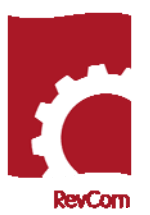

## **RevCom Quick Tips Writer**

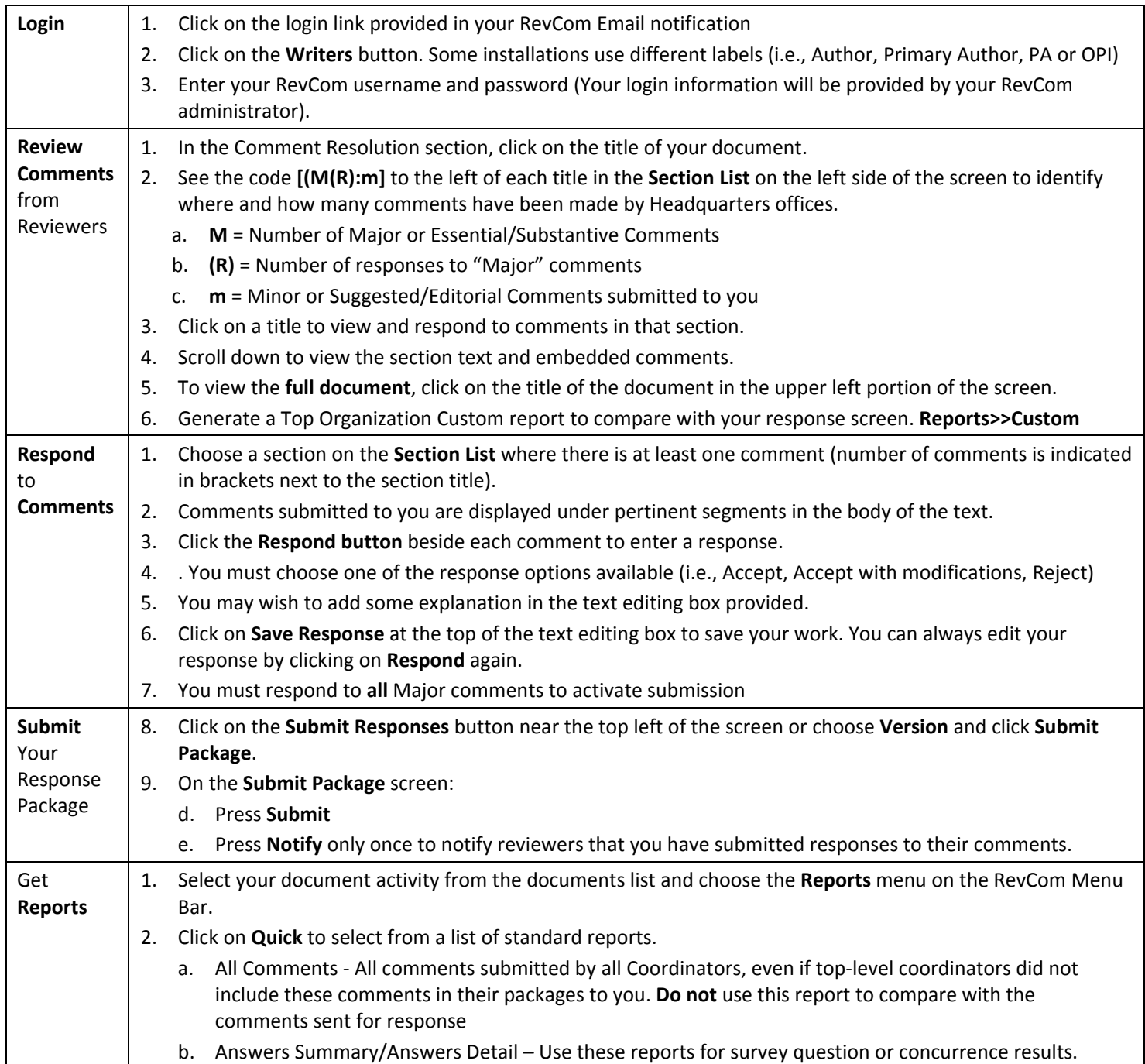

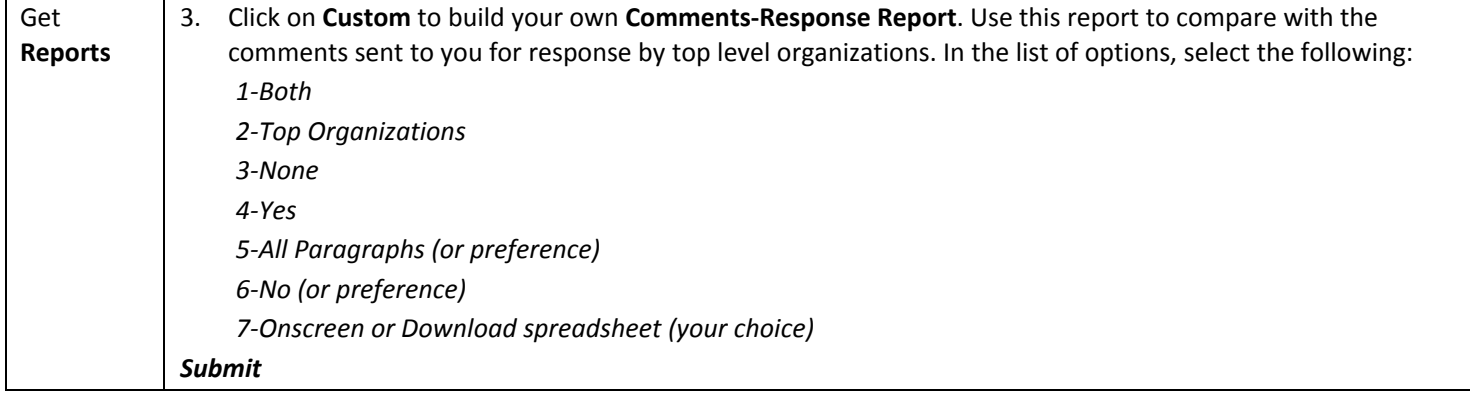